## **ค าแนะน าวิธีการลงทะเบียนและเข้ารับการฝึกอบรมออนไลน์**

การฝึกอบรมออนไลน์หลักสูตร "เสริมประสิทธิภาพการปฏิบัติงาน ในระบบ New GFMIS Thai" ระหว่างวันที่ 18 *–* 22 กรกฎาคม 2565 เวลา 9.00 *–* 16.00 น.

## **1. การลงทะเบียน**

การลงทะเบียนขอให้กรอกข้อมูลให้ถูกต้อง โดยเฉพาะ e-mail address (ส่วนตัว) และ หมายเลขโทรศัพท์ติดต่อ เนื่องจากต้องใช้ในการลงชื่อเข้าระบบการฝึกอบรม และขอให้สแกนแบบมอบหมาย ให้เข้ารับฝึกอบรมแนบมาด้วย โดยสามารถลงทะเบียนเข้าร่วมการฝึกอบรมได้ ๒ ช่องทาง ดังนี้

1) ลงทะเบียนโดยการสแกน QR Code

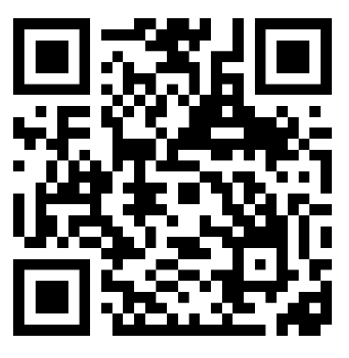

2) ลงทะเบียนโดย URL : https://shorturl.asia/qPTZa

**2. การเข้ารับการฝึกอบรมออนไลน์**

2.1 ผู้ที่ลงทะเบียนแล้วสามารถเข้าสู่ระบบการฝึกอบรมออนไลน์ได้ 2 ช่องทาง ดังนี้

1) Scan QR Code

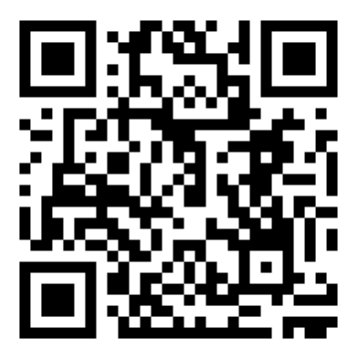

2) เข้าฝึกอบรมโดย URL : https://yipintsoi.froggenius.com/ 2.2 การลงชื่อเข้าสู่ระบบการฝึกอบรมใช้username และ password ดังนี้ Username : ….e-mail address (ที่ลงทะเบียน)... Password : ….หมายเลขโทรศัพท์ติดต่อ (ที่ลงทะเบียน)....

## **แบบมอบหมายให้เข้ารับการฝึกอบรม**

## **"เสริมประสิทธิภาพการปฏิบัติงานในระบบ New GFMIS Thai"**

ตามที่กรมบัญชีกลางได้กำหนดให้มีการจัดฝึกอบรม "เสริมประสิทธิภาพการปฏิบัติงานในระบบ New GFMIS Thai" ระหว่างวันที่ ๑๘ - ๒๒ กรกฎาคม ๒๕๖๕ เวลา ๙.๐๐ – ๑๖.๐๐ น. โดยเป็นการอบรม แบบออนไลน์

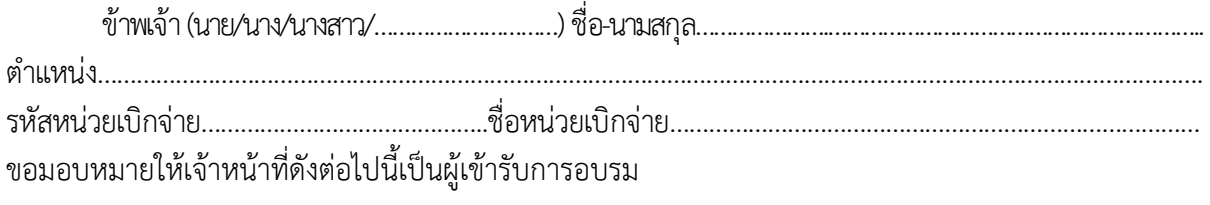

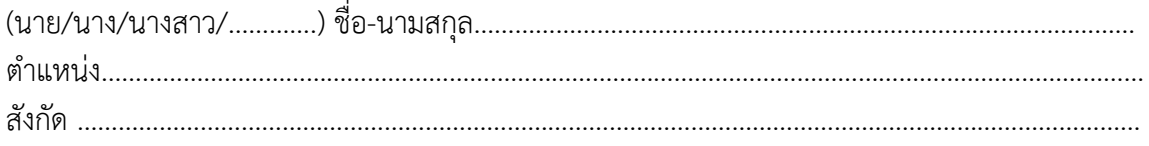

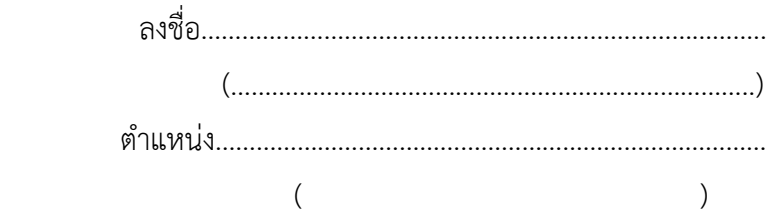

หมายเหตุ : หัวหน้าหน่วยเบิกจ่ายเป็นผู้ลงนาม